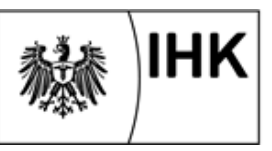

## **Geprüfter Betriebswirt**

**Formale Hinweise zur Erarbeitung der Projektarbeit**

## **I. Aufbau einer Projektarbeit**

Die Arbeit ist klar und übersichtlich zu gestalten. Im Vordergrund der Arbeit stehen klare, logisch überzeugende Sachinhalte. Es ist darauf zu achten, dass das Gesamtlayout durchgängig und einheitlich ist. Der Verfasser sollte mit Gestaltungsvarianten sparsam umgehen, wobei Aufwand und Nutzen gegeneinander abzuwägen ist.

Eine Projektarbeit besteht aus:

- 1. Deckblatt (s. Anlage) mit folgenden Informationen
	- Prüfungsabschluss
	- Thema der Arbeit
	- Name, Vorname, Anschrift, Prüfungsnummer
	- Datum der Abgabe bei der IHK
- 2. Inhaltsverzeichnis (Gliederung), eventuell einem Abkürzungsverzeichnis

Beim Inhaltsverzeichnis sollen die nachfolgenden Überschriften jeweils eingerückt werden, wobei die Nummerierung in folgender Weise wahlweise erfolgen kann:

a) *Numerisch*

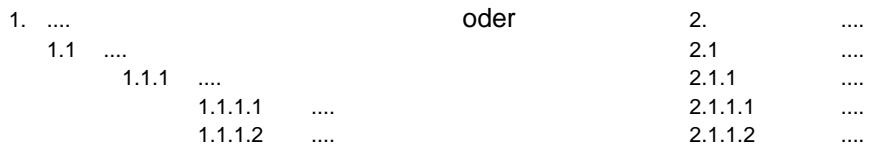

Mehr als 4 Ziffern sollten nicht verwendet werden. Auf einen Gliederungspunkt 1 muss stets ein Gliederungspunkt 2 folgen.

b) *Alphanumerisch*

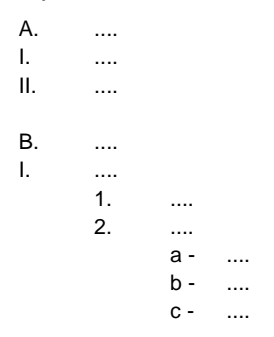

3. Text, ggf. mit Anlagen bzw. mit Anhang

- Der Textteil soll 30 Seiten nicht überschreiten. Nicht mitgerechnet werden dabei mögliche Anlagen, Deckblatt, Inhaltsverzeichnis, Abkürzungsverzeichnis, Literaturverzeichnis.
- Soweit Nachweise, tabellarische Übersichten, Berechnungen für das unmittelbare Verständnis

des Textes nicht erforderlich sind oder aufgrund ihrer Komplexität das Verständnis erschweren würden, sollen diese in der Anlage dem Text beigefügt werden.

- Im Textteil sind sowohl das wörtliche Zitat als auch die sinngemäße Übernahme oder Anlehnung an fremdes geistiges Eigentum durch genaue Quellenangabe kenntlich zu machen. Wörtliche Zitate werden durch Anführungszeichen begonnen und beendet. Sinngemäße Wiedergaben sind solche Zitate, in denen der Verfasser den Gedankengang eines anderen Autors in eigenen Worten wiedergibt. Die sinngemäße Wiedergabe wird nicht durch Anführungszeichen gekennzeichnet.
- Übernommene Tabellen, Texte und Abbildungen sind mit Quellenangabe zu versehen: Quelle: Autor (Vor- und Zuname): Titel (komplett), Auflage, Verlag, Ort (z.B. Wuppertal), **Erscheinungsjahr** 
	- Bei Zitaten aus Zeitungen/Zeitschriften: *1. Schmitz, Claudius (1992): Müssen Kunden um Beratung betteln? in: Absatzwirtschaft, Jg. 356, Nr. 3, S. 13 – 27*
	- Bei Zitaten aus dem Internet:

Die Quellennachweise müssen nachvollziehbar sein, die referenzierten Internet-Files sollen sicher und einfach wiedergefunden werden können. Es wird folgendermaßen zitiert: Name, Vorname: Titel (komplett), Datum der Veröffentlichung in Internetseite ( und Dateiname), Monat, Jahr, Uhrzeit *MacKie-Manson, Jeffrey K./Varian, Hal R.: Some Economics of the Internet, 16 March 1995 in : [http://www.sims.berkley.edu/pub/Papers/Economics-of-Internet.ps.Z,](http://www.sims.berkley.edu/pub/Papers/Economics-of-Internet.ps.Z) November 2003, 17.30 Uhr*

- Die Gliederungsüberschriften sollen bereits zum Ausdruck bringen, welcher konkrete Inhalt im folgenden behandelt wird, d.h. nichtssagende Überschriften sind dringend zu vermeiden.
- Werden im Text nicht allgemein bekannte Abkürzungen verwendet, ist nach dem Inhaltsverzeichnis ein Abkürzungsverzeichnis einzufügen.
- In der Fußnote werden Quellen angegeben. Es können aber auch Gedankengänge fortgeführt werden, die im Hinblick auf den Text zwar wichtig sind, den Lesefluss in der entsprechenden Textpassage aber stören.

Fußnoten sind am Ende der Seite anzubringen; sie sind fortlaufend durchzunummerieren.

- Ggf. Können im Anhang Abbildungen, umfangreiche Berechnungen oder Ausschnitte aus Firmenmaterial beigefügt werden.
- 4. Literaturverzeichnis
	- In das Literaturverzeichnis soll nur öffentlich zugängliche Literatur aufgenommen werden.
	- Das Literaturverzeichnis ist die alphabetische und von 1 bis ... durchnummerierte Auflistung der Autoren bzw. Herausgeber, auf die im Textteil hingewiesen bzw. die im Text wörtlich zitiert wurden. Anzugeben sind: Name, Vorname, Titel, Erscheinungsort(e), Erscheinungsjahr, Auflage *Beispiel*: Bei Zitaten aus Büchern: *9. Müller, Rainer: Erfolgreiches Verhandeln, Wiesbaden 1991*
	- Zitate sollen kurz sein und nur wenn wirklich notwendig, verwendet werden. Wörtlich übernommene Textteile werden durch Anführungszeichen kenntlich gemacht. Nach dem Zitat wird mit einer Zahl auf die Nummer im Literaturverzeichnis sowie auf die Seite(n) hingewiesen, wo das Zitat steht. *Beispiel*: Ein zitierter Text endet wie folgt:*.....eingegangen werden." (1; Seite 165)*
- Am Ende der Arbeit ist eine Eidesstattliche Versicherung (siehe Formular der IHK) des Prüfungsteilnehmers mit Unterschrift einzufügen.

## **II. Format, Umfang und Heftung**

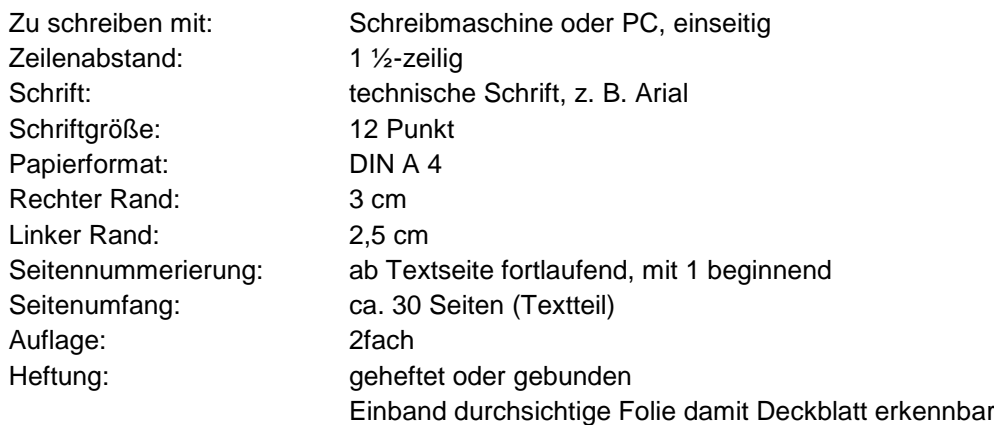

## **III. Bewertung**

Der Prüfungsausschuss kann die Projektarbeit u.a. nach folgenden Gesichtspunkten bewerten:

- Übereinstimmung der Arbeit mit dem eingereichten Vorschlag
- Aufbau und Struktur (richtige und klare Problemstellung, übersichtliche und inhaltlich angemessene Strukturierung, logischer Aufbau, ausgewogenes Verhältnis betriebswirtschaftlicher Inhalte)
- Inhaltliche Bearbeitung (fachlich richtige umfassende Darstellung der Lösung, begrifflich präzise und einheitlich, Darstellung von Sachverhalten aus der Praxis klar und logisch, Rechenwege und Methoden nachvollziehbar, Aufbau und Schlüssigkeit der Argumentation wirtschaftlich/organisatorisch)
- Schlüssigkeit der Argumente
- Eigene gedankliche Leistung ( unternehmerisches Denken, Originalität, Schlussfolgerungen)
- Äußeres Erscheinungsbild, Sprache, Rechtschreibung, Vollständigkeit, Umfang, Nummerierung, Literaturverzeichnis)